**УТВЕРЖДАЮ** Первый заместитель генерального директора - заместитель по научной работе ФГУП «ВНИИФТРИ» А.Н. Щипунов  $03$  2015 r.

#### **ИНСТРУКЦИЯ**

 $\mathcal{L}^{\pm}$  .

19

### Источники первичные точного времени УКУС-ПИ 02ДМ

#### МЕТОДИКА ПОВЕРКИ

#### КМЕП.468332.001.03 МП

 $4.8.60738 - 15$ 

р.п. Менделеево 2015 г.

# СОДЕРЖАНИЕ

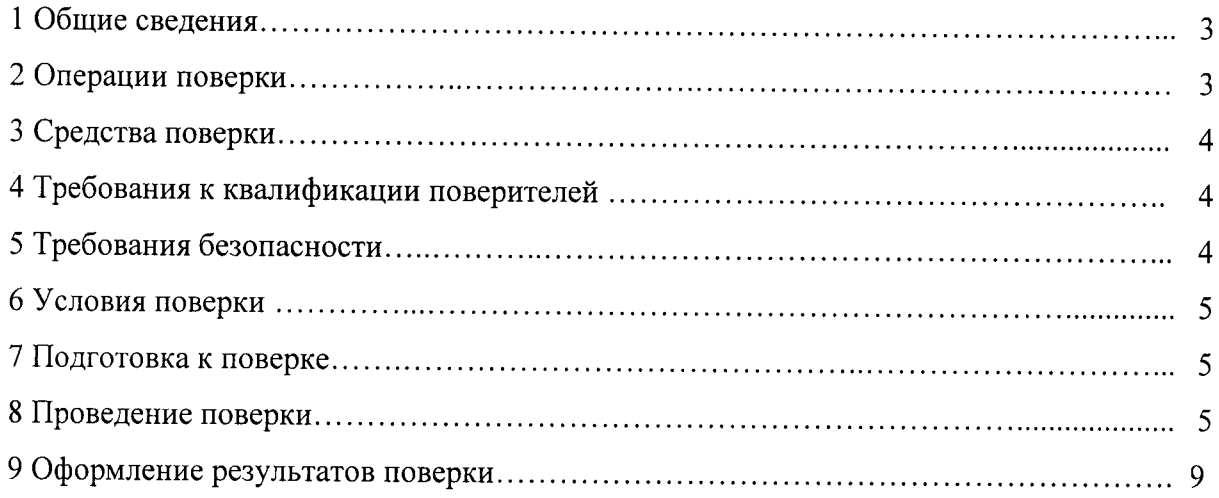

 $\|x\|_{\infty}$  .

#### $\mathbf{1}$ ОБЩИЕ СВЕДЕНИЯ

Настоящая методика поверки распространяется на источники первичные точного времени УКУС-ПИ 02ДМ (далее - источники) и устанавливает методы и средства их первичной, периодической и внеочередной поверок, проводимых в соответствии с Правилами по метрологии ПР 50.2.006-94.

Периодическая поверка источников проводится один раз в два года.

#### $\overline{2}$ ОПЕРАЦИИ ПОВЕРКИ

2.1 Метрологические характеристики источников, подлежащие определению, и операции поверки приведены в таблице 1.

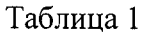

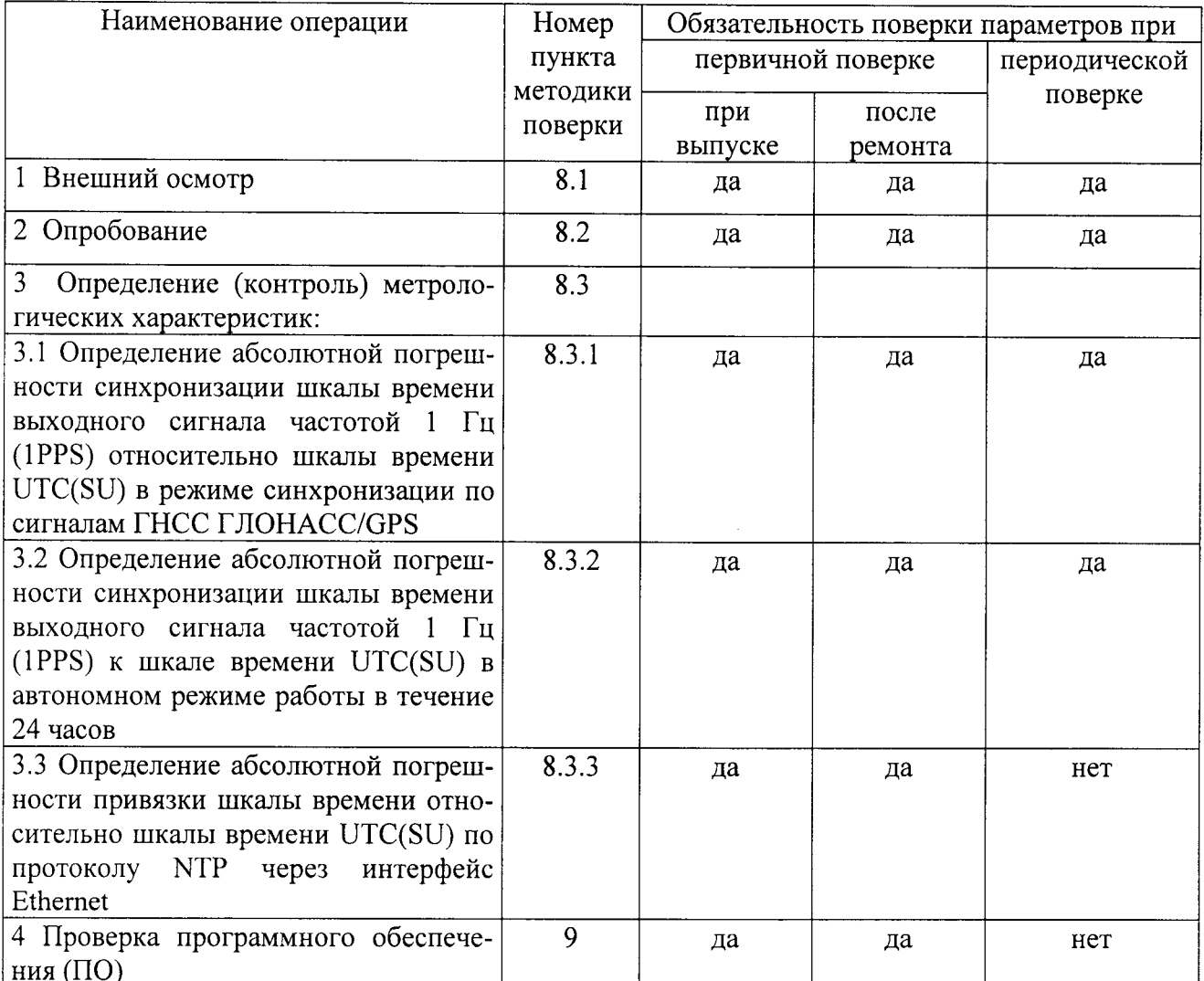

2.2 При получении отрицательных результатов поверки по любому пункту таблицы 1 источники бракуется и направляется в ремонт.

#### 3 СРЕДСТВА ПОВЕРКИ

3.1 Рекомендуемые средства поверки приведены в таблице 2.  $ToG_{mno}$ 

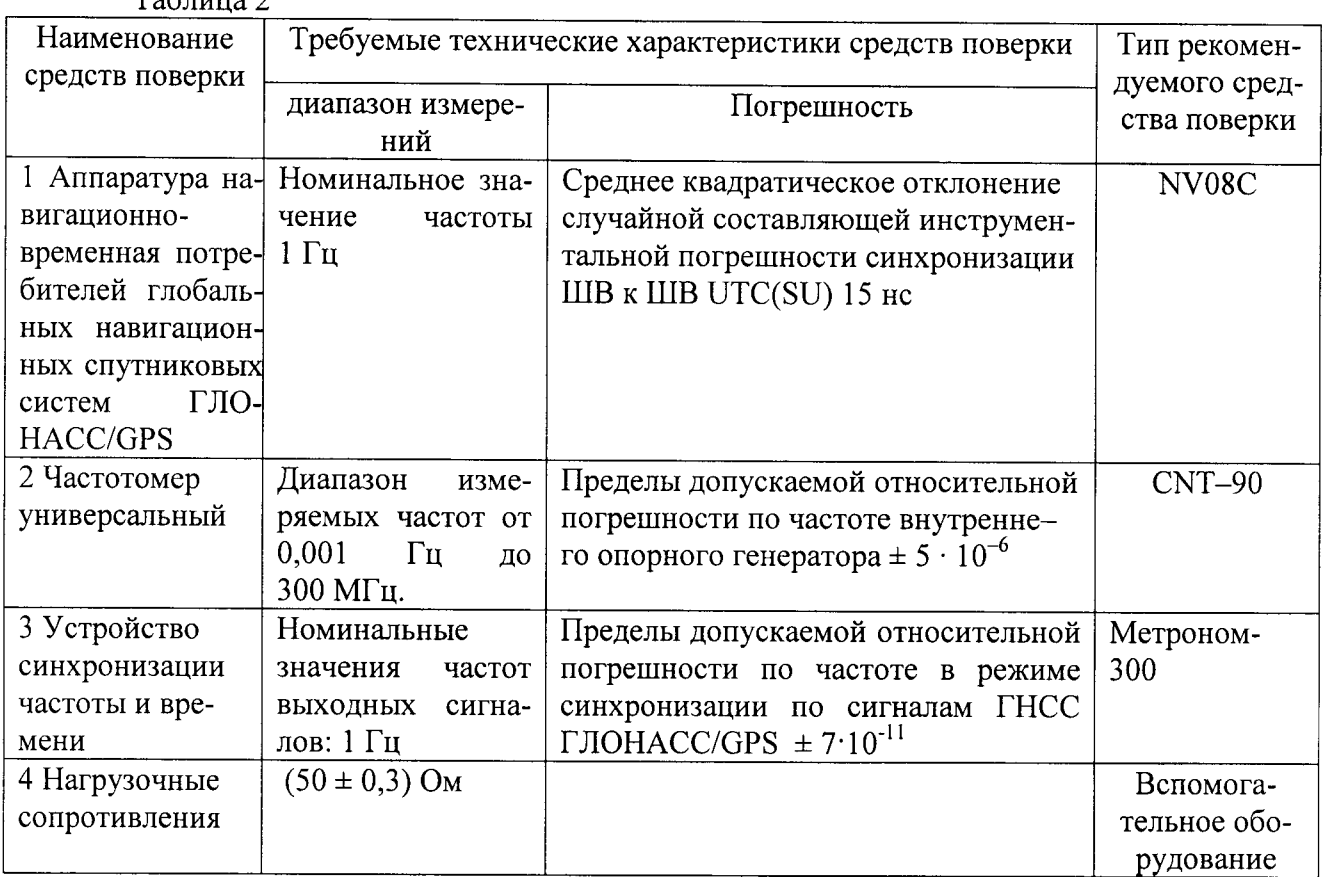

3.2 Вместо указанных в таблице 2 средств поверки допускается применять другие аналогичные средства поверки, обеспечивающие определение метрологических характеристик с требуемой точностью.

3.3 Все средства поверки должны быть исправны, поверены и иметь свидетельства о поверке или оттиск поверительного клейма на приборе или в технической документации.

#### 4 ТРЕБОВАНИЯ К КВАЛИФИКАЦИИ ПОВЕРИТЕЛЕЙ.

4.1 Организация рабочего места поверки должна соответствовать ПР 50.2.006-94 «Порядок проведения поверки средств измерений».

4.2 Поверка должна осуществляться лицами, аттестованными в качестве поверителей в порядке, установленном в ПР 50.2.012-94.

#### 5 ТРЕБОВАНИЯ БЕЗОПАСНОСТИ

5.1 При проведении поверки должны быть соблюдены требования безопасности в соответствии с ГОСТ 12.3.019-80.

5.2 К поверке источников допускается персонал, имеющий квалификационную груп-

пу не ниже третьей для электроустановок с напряжением до 1000 В.

### 6 УСЛОВИЯ ПОВЕРКИ

6.1 При проведении операций поверки должны соблюдаться следующие нормальные условия:

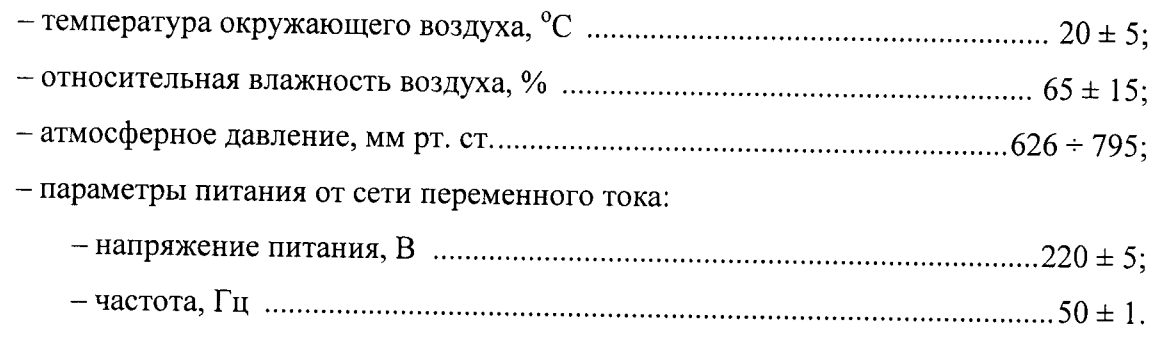

## 7 ПОДГОТОВКА К ПОВЕРКЕ

7.1 Поверитель должен изучить руководство по эксплуатации (РЭ) поверяемого источника и РЭ используемых средств поверки.

7.2 Перед проведением операций поверки необходимо:

- проверить комплектность поверяемого источника (наличие кабелей питания, соединительных кабелей и пр.);

- проверить комплектность используемых средств поверки, заземлить (если это необходимо) средства измерений и включить питание заблаговременно перед очередной операцией поверки (в соответствии с временем установления рабочего режима, указанным в РЭ).

- подготовить к работе источник в соответствии с п. 2.4 РЭ.

#### 8 ПРОВЕДЕНИЕ ПОВЕРКИ

8.1 Внешний осмотр

8.1.1 Произвести внешний осмотр источника, убедиться в отсутствии внешних механических повреждений и неисправностей, влияющих на работоспособность источника.

При проведении внешнего осмотра проверить:

- сохранность пломб;

- чистоту и исправность разъемов и гнезд;

- отсутствие внешних механических повреждений корпуса, мешающих работе с источником, и ослабления элементов конструкции;

- сохранность органов управления.

Источники, имеющие дефекты (механические повреждения), бракуют и направляют в ремонт.

8.2 Опробование

8.2.1 Опробование провести в соответствии с п. 2.5 РЭ.

8.2.2 Результаты поверки считать положительными, если по истечении 30 минут после включения источника светодиодные индикаторы «Устройство», «СРНС», «Частота», «Время» горят зеленым цветом, что свидетельствует о выходе источников в рабочий режим.

8.3 Определение (контроль) метрологических характеристик

8.3.1 Определение абсолютной погрешности синхронизации шкалы времени выходного сигнала частотой 1 Гц (1PPS) относительно шкалы времени UTC(SU) в режиме синхронизации по сигналам ГНСС ГЛОНАСС/GPS

Определение абсолютной погрешности синхронизации шкалы времени выходного сигнала частотой 1 Гц (1PPS) относительно шкалы времени UTC(SU) в режиме синхронизации по сигналам ГНСС ГЛОНАСС/GPS произвести с помощью аппаратуры навигационновременной потребителей глобальных навигационных систем ГЛОНАСС/ GPS NV08С и частотомера универсального CNT-90.

8.3.1.1 Собрать схему в соответствии с рисунком 1.

На вход «Вход А» подать импульсный сигнал 1 Гц от источника, на вход «Вход В» подать импульсный сигнал 1 Гц от NV08C. Частотомер универсальный CNT-90 установить в режиме измерений интервалов времени.

Входы «Вход А» и «Вход В» настроить в соответствии с параметрами импульсных сигналов 1 Гц:

- импульсный сигнал;

- измерения по переднему фронту;

- входная нагрузка 50 Ом;

- уровень напряжения точки привязки по переднему фронту 1 В.

8.3.1.2 Произвести не менее 100 измерений интервала времени между импульсными сигналами 1 Гц от источника и NV08C (абсолютной погрешности синхронизации шкалы времени выходного сигнала частотой 1 Гц (1PPS) относительно шкалы времени UTC(SU) в режиме синхронизации по сигналам ГНСС ГЛОНАСС/GPS).

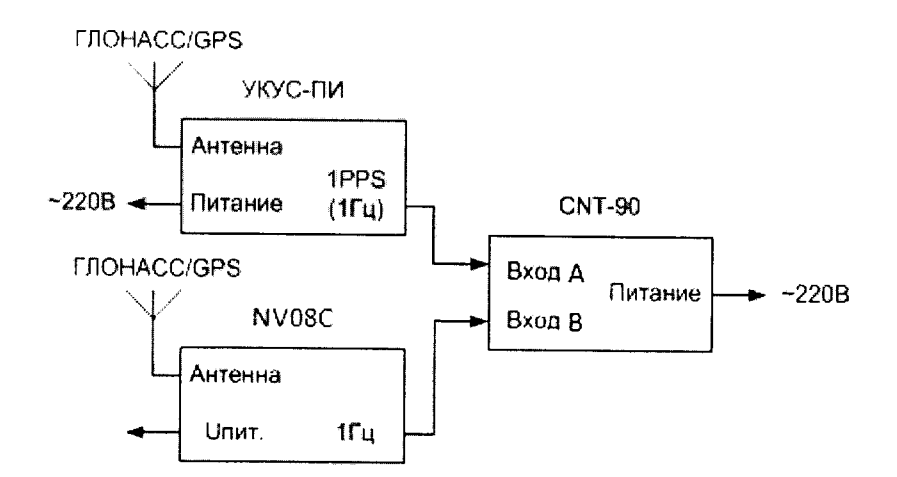

Рисунок 1 - Схема для определения абсолютной погрешности синхронизации шкалы времени выходного сигнала частотой 1 Гц (1PPS) относительно шкалы времени UTC(SU) в режиме синхронизации по сигналам ГНСС ГЛОНАСС/GPS

8.3.1.3 Результаты поверки считать положительными, если значения абсолютной погрешности синхронизации шкалы времени выходного сигнала частотой 1 Гц (1PPS) относительно шкалы времени UTC(SU) в режиме синхронизации по сигналам ГНСС ГЛОНАСС/GPS находятся в пределах  $\pm$  1 мкс.

8.3.2 Определение абсолютной погрешности синхронизации шкалы времени выходного сигнала частотой 1 Гц (1PPS) к шкале времени UTC(SU) в автономном режиме работы в течение 24 часов

8.3.2.1 Повторить п. 8.3.1.1 и п. 8.3.1.2. После синхронизации шкалы времени источника, отключить приемную антенну сигналов ГНСС ГЛОНАСС/GPS.

8.3.2.2 По истечении 24 часов произвести не менее 100 измерений интервала времени между импульсными сигналами 1 Гц от источника и NV08C (абсолютной погрешности синхронизации шкалы времени выходного сигнала частотой 1 Гц (1PPS) к шкале времени UTC(SU) в автономном режиме работы в течение 24 часов).

8.3.2.3 Результаты поверки считать положительными, если значения абсолютной погрешности синхронизации шкалы времени выходного сигнала частотой 1 Гц (1PPS) к шкале времени UTC(SU) в автономном режиме работы в течение 24 часов находятся в пределах  $\pm 100$  MC.

8.3.3 Определение абсолютной погрешности привязки шкалы времени относительно шкалы времени UTC(SU) по протоколу NTP через интерфейс Ethernet

8.3.3.1 Определение абсолютной погрешности привязки шкалы времени источника относительно шкалы времени UTC(SU) по протоколу NTP через интерфейс Ethernet произвести с помощью устройства синхронизации частоты и времени Метроном-300, работающего в

режиме NTP сервера уровня stratum II (синхронизированного по сигналам от источника через интерфейс Ethernet) и частотомера универсального CNT-90 по схеме представленной на рисунке 2.

8.3.3.2 Источник должен работать в режиме синхронизации по сигналам ГНСС ГЛО-HACC/GPS. NTP-сервер Метроном-300 синхронизирует время по сигналам от источника через LAN (локальная сеть Ethernet).

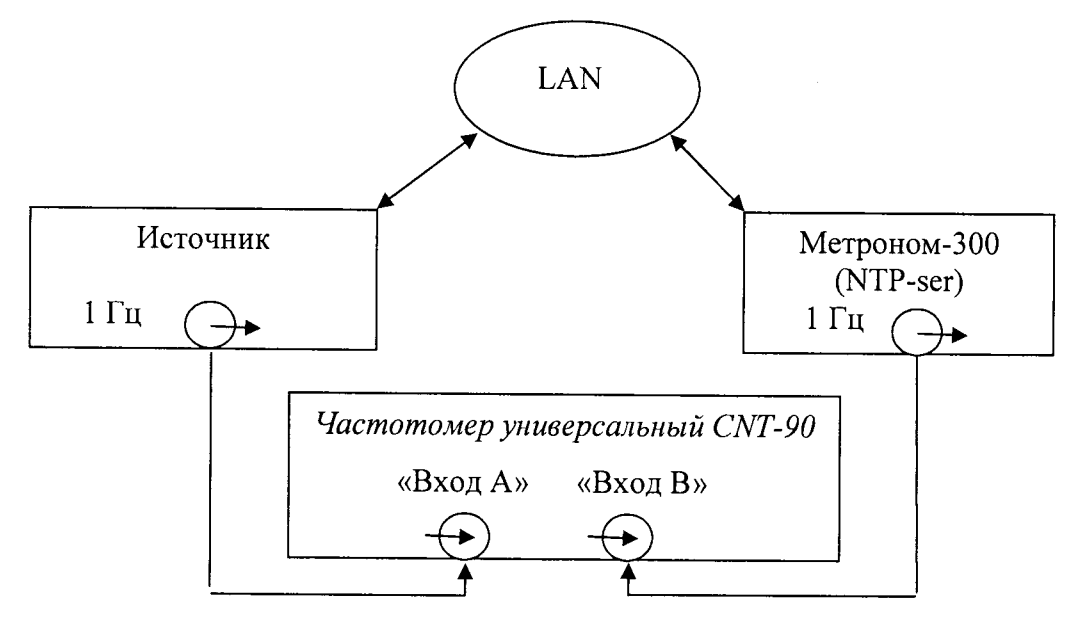

Рисунок 2 - Схема для определения абсолютной погрешности привязки шкалы времени источника относительно шкалы времени UTC(SU) по протоколу NTP через интерфейс Ethernet.

8.3.3.3 Произвести не менее 100 измерений расхождения шкалы времени источника и шкалы времени Метроном-300 (абсолютной погрешности привязки шкалы времени относительно шкалы времени UTC(SU)).

8.3.3.4 Результаты поверки считать положительными, если значения абсолютной погрешности привязки шкалы времени источника относительно шкалы времени UTC(SU) по протоколу NTP через интерфейс Ethernet находятся в пределах ± 100 мкс.

### 9 Проверка ПО

9.1 Проверку ПО провести в соответствии РЭ.

9.2 Результаты поверки считать положительными, если идентификационные данные (признаки) ПО соответствуют данным, приведены в таблице 3.

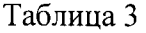

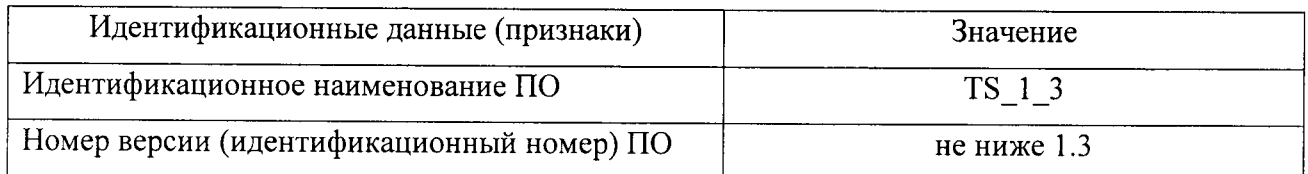

# 9 ОФОРМЛЕНИЕ РЕЗУЛЬТАТОВ ПОВЕРКИ

9.1 При положительных результатах поверки на источник выдается свидетельство установленной формы.

9.2 На оборотной стороне свидетельства записываются результаты поверки.

9.3 В случае отрицательных результатов поверки применение источника запрещается и на него выдается извещение о непригодности его к применению с указанием причин забракования.

Заместитель начальника ГМЦ ГСВЧ (НИО-7) ФГУП «ВНИИФТРИ»

(полнись)

А.С. Гончаров

Инженер I категории отд. № 78 ФГУП «ВНИИФТРИ»

(подпись

С.А. Семенов